# Toggle Switch Control Library Crack License Key Free Download

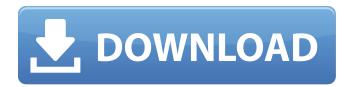

### Toggle Switch Control Library Crack + Free Download

Toggle Switch Control Library Torrent Download includes an independent library with over 100 templates that help developers create visually appealing controls that can take the place of a checkbox on a Windows 7 applications. These controls are easy to use and very compact. As a result, this approach allows developers to save a lot of space on the screen. Whether or not the library should be included in an application depends on the nature of the app and what the developer hopes to achieve. Generally speaking, a toggle switch makes sense when an instant response without an explicit action is needed to activate a setting or option. Another situation when a toggle switch can come in handy is when a setting requires a function that can be turned on and off or show and hide. Overall, toggle is preferred over a checkbox in any instance where users do not need to review or confirm something. Ever wondered if email is dead? Most of the email users today do not use the internet for sending or receiving mail. Instead, they send or receive mail through their smartphone or mobile device. It is the same with the content of mail. It might be a text message, a picture, or a link to a video or audio stream.

Mobile Email has already killed the email on the desktop. So the question is, why should we need an email desktop client in a mobile and internet-based world? Or, should we at least have one? Email was supposed to be the easiest way to deliver messages. While everyone got used to mail as the default method of communication, it is becoming increasingly difficult to reach people on the internet. The reason behind this is that most email providers use services like cloud-based applications or instant messaging services to handle users' mail. There are many reasons why the email business model is not suitable to the internet, but the main three are: 1. Reliability 2. Speed 3. Privacy The current email model is based on a system called SMTP. In this system, you need to share information with a third party to send an email. This makes it a potential target for hackers. If you are a business owner, it is highly likely that your company's emails are being read by someone else. The reason behind this is that many ISPs share information and occasionally collect even your personal and business information. In this regard, there is no guarantee that any emails from your end are not being leaked. In fact, we have already had incidents where webmails were hacked, and it was later revealed that the emails were being read

## Toggle Switch Control Library Crack+ For PC

The Toggle Switch Control Library: • Provides a way to create toggles controls for WPF applications • Enables users to create toggle switches that can be used for a variety of purposes • Supports WPF only • Readily customizable • Has support for looping • Enables users to swap the position of options • Offers data binding • Allows a checkbox to be toggled as a toggle switch • Supports a variety of themes • Allows new themes to be added • Provides standard library configurations in an effort to make customization as easy as possible Toggle Switch Control Library Object Model: The toggle switch control is added as part of the project as a DependencyObject, along with other controls such as TextBoxes. To check the state of the toggle switch, a Boolean

variable is defined as the DataContext of the toggle switch. To change the state of the toggle switch, an event handler is defined to toggle the state of the switch using the ToggleSwitch.ToggleState property. The event handler can also be used to trigger the toggle state by using a trigger. This is possible because of the looping feature that is integrated into the library. Once the state of the switch is toggled, the switch will be updated. To toggle the state of the switch multiple times, it is possible to check the ToggleSwitch.ToggleState property and assign the correct value to it. This will force the switch to update. By setting the ToggleSwitch.ToggleState property to the correct value, the looping property automatically loops the switch from the first value to the last value and back again. If the user wants the switch to loop a specific number of times, it is possible to define that value in the event handler. Likewise, there are three integer variables defined to keep track of the state of the switch as well as loop count. The documentation for the ToggleSwitch.ToggleState property has been included in the code for ease of use. See the code itself for more details on how the ToggleSwitch.ToggleState property is used. Standard Library Settings: It is possible to add custom configurations to the library using the standard.config files provided by the library. In this case, the toggle switch settings are duplicated and named according to the standard configurations provided by the library. The standard configurations are: • App.config - Defines the default settings for the control • app.config - Defines the settings for the control • b7e8fdf5c8

## **Toggle Switch Control Library With Product Key**

The toggle switch control library is an attempt to improve upon the checkbox control provided by Microsoft. The main idea behind Toggle Switch Control Library is to produce a useful toggle control for any WPF or Silverlight application. The toggle switch control supports different use cases like switching between different modes, confirming an information as the user wants, and presenting items the user may want. Unfortunately, since the control is no longer supported on Silverlight or WPF version 4.5, the Toggle Switch Control Library is no longer supported for WPF or Silverlight version 4.5. However, the library is still available and can be used for WPF and Silverlight version 4.0 applications. Features of Toggle Switch Control: You can flip several mutually exclusive options on or off using the toggle switch control. The control can be used to show or hide an item. The control supports the following themes: Windows Classic, Metro, and Bootstrap. The checkbox style and color can be changed by using different themes. With this control, it is possible to create a toggle switch to control between several mutually exclusive options. The source code may be downloaded here: Toggle Switch Control at codeproject: If you could have supported both versions of Silverlight, you would have made a much needed improvement. Silverlight 2 only supported checkboxes (as an alternative to the old Radio Button). I am looking forward to your response regarding your feedback about the quality of the article. From Blue Wave to Blue Trump, the Anti-Trump Movement Is Revolutionizing Politics Since Donald Trump was elected president in 2016, anti-Trump activists have spent the past two years plotting his removal. The goal of this effort is to make the world a more pleasant place for itself and its inhabitants. Anti-Trump activists, such as the Yellow Vests and the KA-BAR brigade, have attempted to use the U.S. political system to their advantage, hoping to see Trump defeated or at least politically damaged. The main tools of

the anti-Trump forces have been protests and obstructing the administration by delaying and blocking the White House and federal agency actions. Typically, the focus has been

## What's New In Toggle Switch Control Library?

For a toggle switch control to work, the following three attributes need to be present: ToggleButton ToggleSwitch CheckBox The ToggleButton defines what to happen when the button is pressed. Every time the button is pressed, the ToggleButton's property IsChecked can be toggled between true and false. ToggleSwitch is the element that makes use of the ToggleButton in a highly customizable manner. In ToggleSwitch, user can use a ToggleButton or a CheckBox to perform actions. For example, you can even combine a ToggleButton and a CheckBox into a ToggleSwitch. CheckBox is a boolean control that enables users to instantly indicate if something is true or not. Any ToggleSwitch can be represented as a CheckBox and ToggleSwitch Control Library will support CheckBox even when running in different versions of Silverlight and WPF. The control can be easily created and used by simply accessing the ToggleSwitch Control Library properties. Create a Toggle Switch in your app: How to add a button using ToggleButton Control How to add a switch using ToggleSwitch Control Creating a toggle button using ToggleSwitch Control Create toggle switch using multiple toggle button ToggleSwitch control can also be created easily using the properties and by simply accessing the ToggleSwitch Control Library properties. The toggle switch works the same way it does in the program editor. For example, if Toggle Switch is enabled, the checkmark will appear at the upper left corner, while a box will be drawn to indicate when the check mark is not enabled. The behavior is the same when toggling the enable status of the toggle switch. var toggleSwitch = new ToggleSwitch(); //Creating a toggle switch using multiple toggle buttons ToggleSwitch tSwitch = new ToggleSwitch(); var toggle1 = new ToggleButton(); toggle1.Content = "Enable"; toggle1.Height = 60; toggle1.Width

= 60; toggle1.IsChecked = true; tSwitch.Content = toggle1; tSwitch.Height = 60; tSwitch.Width = 60; This library solves numerous issues of creating Toggle Switch control. I hope the library helps our developer community to manage and access toggle switch easily and effortlessly. You can use this Toggle Switch control library in your Silverlight 4, XNA, WPF and Web application by simply using the library properties. So now we have looked into how to use

#### **System Requirements:**

PC Minimum Requirements OS: Windows 7 / 8 / 8.1 / 10 (64 bit) Windows 7 / 8 / 8.1 / 10 (64 bit) Processor: 3.2 GHz 3.2 GHz RAM: 4 GB 4 GB Graphics: DirectX 11 compatible card with 2 GB VRAM DirectX 11 compatible card with 2 GB VRAM Hard Drive: 20 GB free space 20 GB free space Sound Card: DirectX compatible sound card with 5.1 channel

 $\frac{https://www.careerfirst.lk/sites/default/files/webform/cv/Yet-Another-Typing-Tutor.pdf}{https://blooming-ridge-11463.herokuapp.com/Wedding\_Tip_of_the_Day_and_Countdown.pdf}{http://yotop.ru/2022/07/04/ezping-crack-mac-win/}$ 

https://obzorkuhni.ru/news/connection-utility-for-logitech-cordless-2-4-ghz-presenter-crack-download-for-windows-latest/

https://www.airseychelles.com/en-in/system/files/webform/DWG-Viewer-OCX.pdf

https://www.naturghiaccio.it/wp-content/uploads/2022/07/ysibkee.pdf

https://stark-reaches-40099.herokuapp.com/AIPSYS ORCode Decode SDK LIB.pdf

https://vdsproductions.nl/istonsoft-epub-to-pdf-converter-for-windows/

https://aliffer.com/wp-

content/uploads/2022/07/Focus Game Crack With Key Free For PC Updated 2022.pdf

https://www.mri.psu.edu/system/files/webform/1More-PhotoCalendar.pdf

https://colored.club/upload/files/2022/07/9phXlOabymTTvIrmUYzZ\_04\_f02561e75d755ba8fef64c2006dfb231\_file.pdf

https://secret-ocean-86343.herokuapp.com/Milestones Simplicity.pdf

http://feelingshy.com/wp-content/uploads/2022/07/berbree.pdf

https://www.extermatrim.com/system/files/webform/bertelli784.pdf

http://otserfootp.yolasite.com/resources/XyM8--Crack-License-Key.pdf

https://movingbay.com/hn-file-spliter-crack-x64/

https://www.cameraitacina.com/en/system/files/webform/feedback/vyrbene62.pdf

https://www.pickupevent.com/capimon-crack-free-pc-windows-2022-latest/

https://bodhirajabs.com/mobile-video-converter-crack-torrent-download-mac-win/

https://aboutdance.com.ua/advert/easy-random-password-generator-crack-download/